C5torming Robotg> Engineering For Kids!

# ARRAY & FUNCTIONS

#### **Assuming that you have already had the basics in:**

- **simple control structure including nested loops**
- **Basic understanding of primitive data types.**
- **Know about what ASCII table**.

### ARRAY

Take the construction like this:

<data type> variable[ number of elements ] store homogeneous elements at contiguous locations

Simple example:

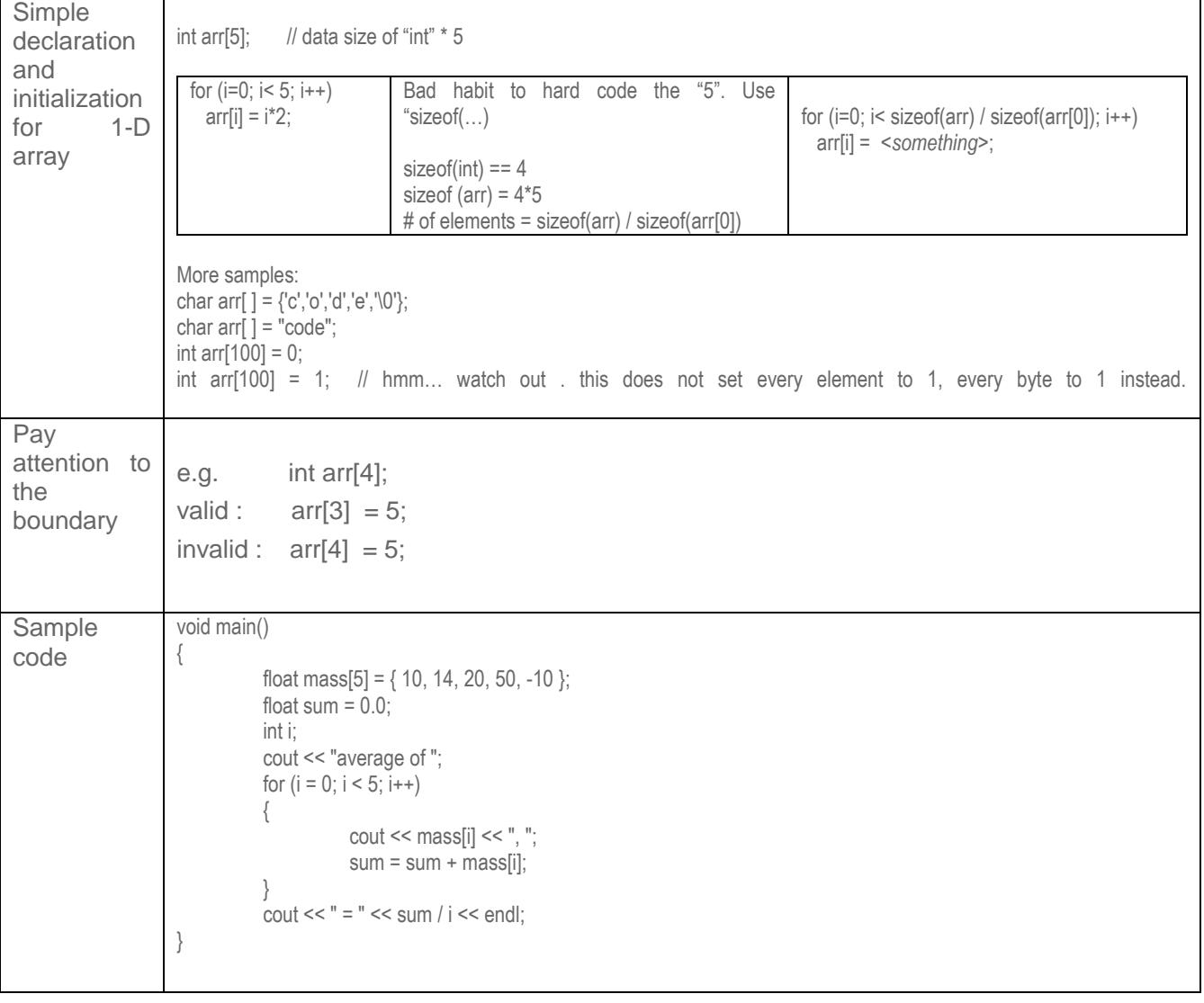

**1**

# **CStorming Robots**

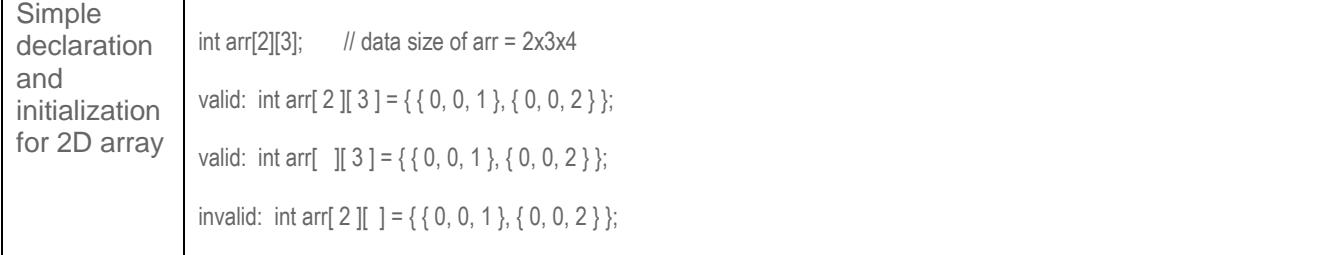

# ENUMERATION TYPE

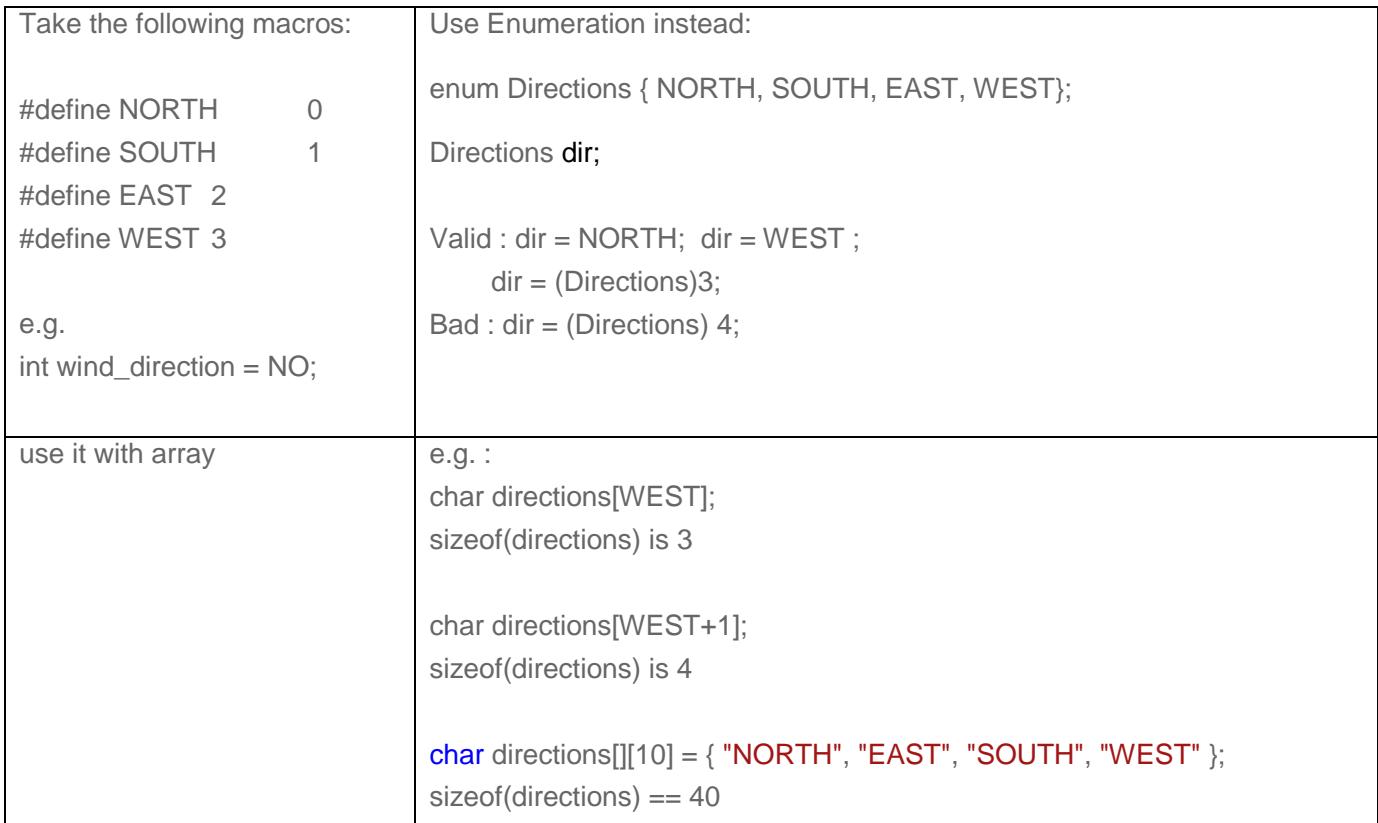

TIME COMPLEXITY USING ARRAY:

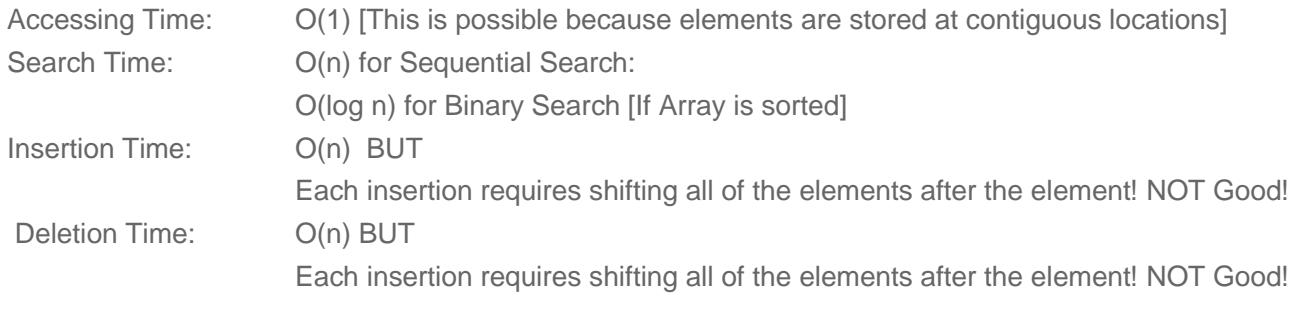

**CStorming Robots** 

# **FUNCTIONS**

Take the construction like this:

```
<data type> function_name(list of parameters){ expressions }
```
Simple example:

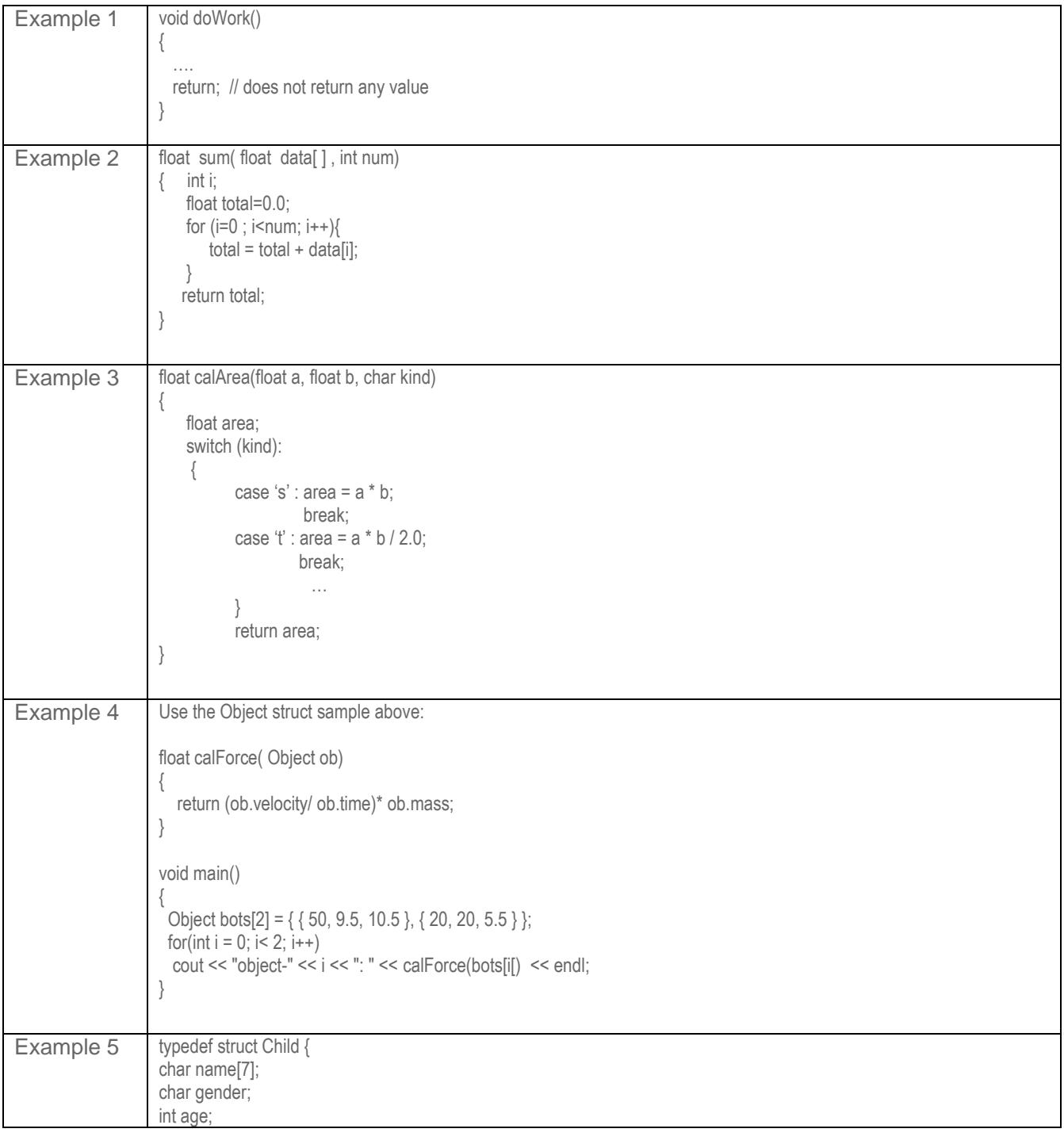

**3**

CStorming Robotg Engineering For Kids!

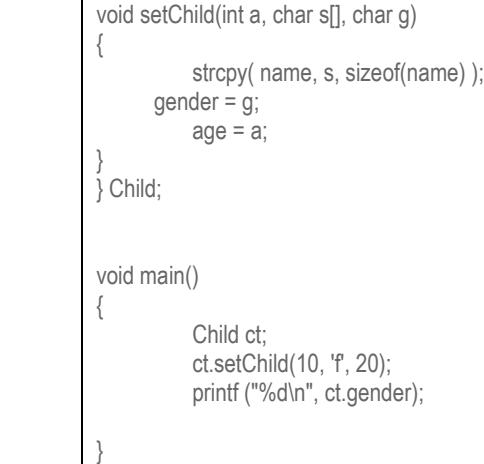

### COLLECTION OF PROGRAMS AND HEADERS

How to add header and new programs into your project using Visual Studio Express:

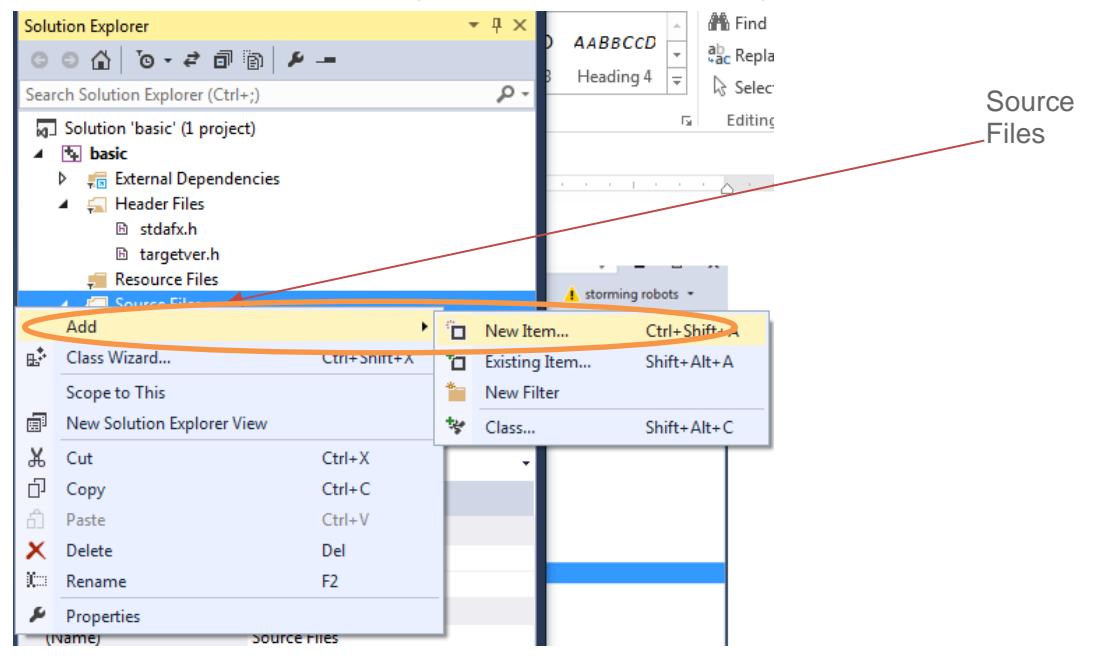

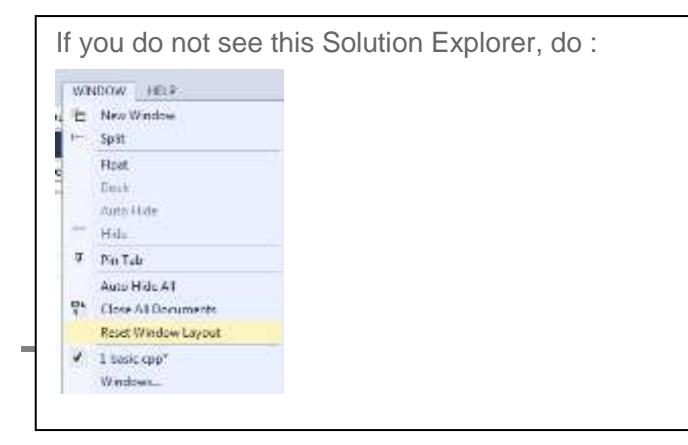

CStorming Robotg D

Warm Up Exercises for "Intro to Computational Programming in C"

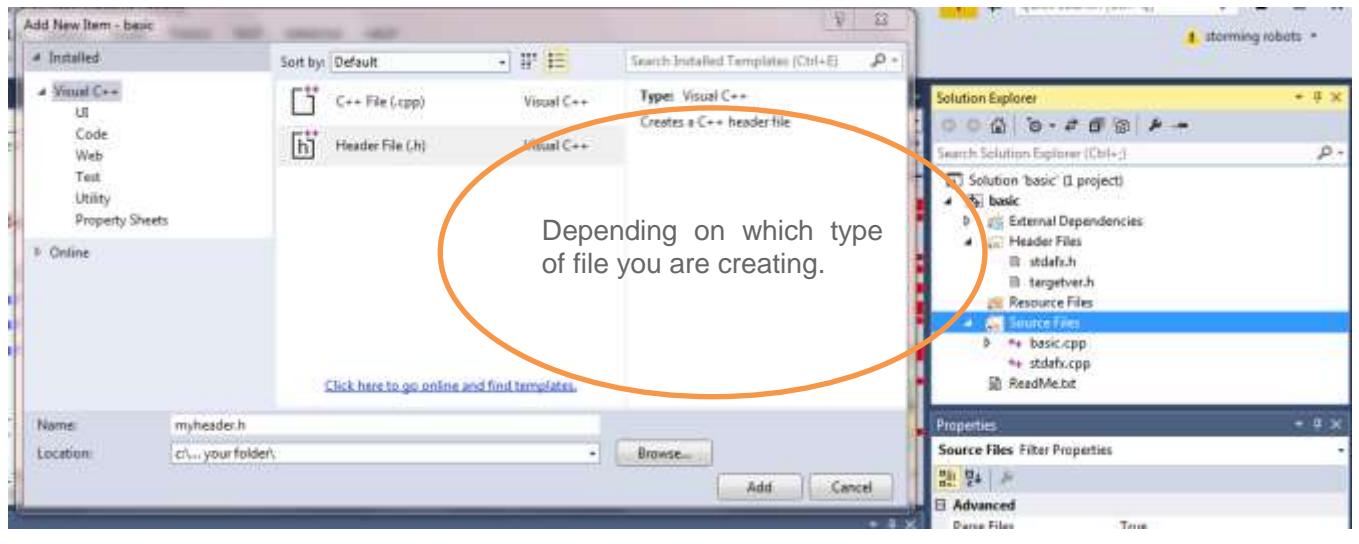

# EXERCISES :

1) Reverse the value stored in an array of x[…]. Reverse the list of value; e.g.

X[...] contains 10,4,1, 9. After the function reverse(…) X[...] contains 9,1,4,10

2) Define an array char a[26] and fill this array with values 'a', 'b', 'c', to 'z' in a simple loop with only one expression. This expression should not contain any numeric constant.

e.g. for  $(i=0; i<$ sizeof $(a); i++)$  *the expression goes here*….

Yes. Only one!

Tip: remember ASCII? .. see the table at the bottom of this document.

- 3) Write a program which translates a word to a score, like Scrabble, except much fewer variation.
	- $-$  a,e,i,o,u,y will be worth 5 each.
	- $\equiv$  q,x,z will be worth 20 each.
	- All other letters will be worth 10 each.
	- Any upper case will be worth 2 more.
	- $\equiv$  E.g. Ahha is worth 32 (7 + 10 + 10 + 5)
	- e.g. : char word $[ ] = "Ahha";$

Tips:

- Your program should use "switch" statements to determine the score and display " Ahha gives 32 "
- Use intrinsic functions : tolower() and/or toupper(). E.g.
- #include <ctype.h>

…

word[i]= tolower(word[i]);

// this will change a single character word[i] to lower case . If it is already lower case, nothing will change.

4) Given:

#define MAXR 25 #define MAXC 20

int abc[MAXR][MAXC];

void main() {

…

int rows  $=$   $\le$ write expression here to generate the number of rows of abc>;

int cols = <write expression here to generate the number of columns of abc>

// however, you cannot use "MAX", cannot hardcode any numeric constants… Tips: sizeof(abc) == the capacity of the whole field.  $sizeof(abc[0]) == the capacity of a single row$  $sizeof(abc[0][0]) == a single element$ 

5) Use the following code segment:

for  $(i=N, i \leq NW; i++)$  // where N and NW are part of an enum value printf(" %s == %d\n", directions[i], go[i],);

// e.g. directions[N] should contain "North", directions[NW] should contain "NorthWest".

to generate display:

North  $== 0$  degrees NorthEast == 45 degrees  $East == 90 degrees$ 

 $West == 270 degrees$ NorthWest == 315 degrees

Tip : Review the Enumeration Type sample above.

- 6) Mr. Smith has 10 children. Each one was born 2 years apart. Just so happen that their gender alternate as well, i.e. boy, girl, boy, girl, etc. The oldest one is 30 years old, and is a daughter. Also, Mr. Smith is not so creative with names. He simply use "Beth" for girls, and "Dennis" for boys. Each additional child will simply have the same name attached with one of the vowels  $-$  a, e, i, o, u. This is how:
	- First daughter's name is Betha. The subsequent ones will be Bethe, followed by Bethi, Betho, and Bethu. - First son's name is Dennisa. The next one is Dennise… etc.

 $N$ oto:

- Display all of like the following:

Child Name Age

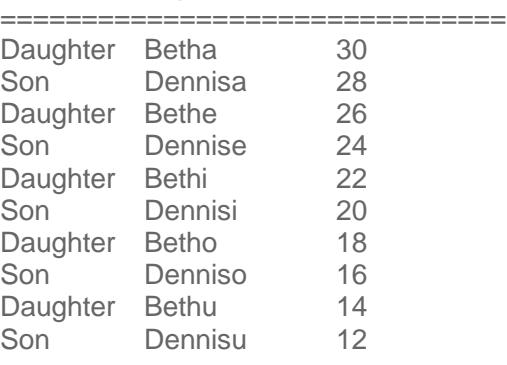

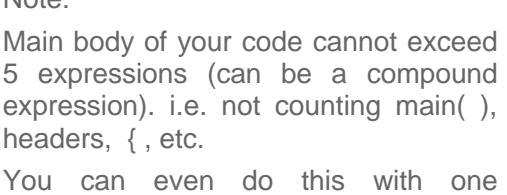

expression, ie. One line ended with ";".

Tip: design a few arrays to hold the a,e,i,o,u,, another variable array to hold Dennis and Beth, etc.,

7) Here is a block of cells with their corresponding slot number. Yellow area indicates the row and column numbers.

The array can be: int cells[MAX\_X][MAX\_Y] where MAX\_X = 4 and MAX\_Y = 6

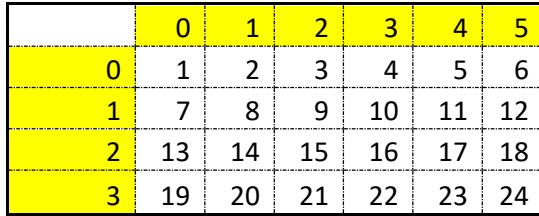

Write a program to print out the all values of within all cells like the table above. (You can skip the column numbers).

Sample output:

Cell 
$$
(2,5) = 18
$$

- 8) Write a program to calculate factorial of a number. Make this a function: int factorial( int n).
- 9) Write a program to calculate fibonacci of a number. Make this a function: int Fibonacci( int n).
- 10) Write the Sieve of Eratosthenes Prime number generator to generate all primes under 100. Display all prime numbers under 100.
- 11) Use Ex.9, ask user for an max count input. Your code will produce the actual count of prime numbers under your input.

Input : Enter the Max count: 10000

Output: total  $#$  of prime numbers = 1229

12) Use Ex.9, ask user for nth prime to look for.

Input : Enter the Nth: 10000

Output: the prime number =  $104,729$ 

- 13) Use Ex.9, ask user for an max count input. Your code will produce the actual count of prime numbers under your input.
- 14) Create your own library file and header file containing functions and global variables, if any. Steps:
	- i) Convert 3 programs into individual functions, including:
		- a) int factorial(int input)
		- b) int fib(int count).
		- c) int generatePrime( int) :
			- i. Returns the actual value of the Nth prime number.
			- ii. Parameters:
				- int : the Nth prime number, this is from user input
		- d) int Scrabble( char [], int )
			- i. Return : score value
			- ii. Parameters:

char [ ] : array of characters from user input

int : the length of this array

- ii) Move all your new data types and header includes in a header file \*.h.
- iii) Add these as new items into your "Source Files" list.
- iv) Rebuild your project.
- v) Prompt user which exercise he/she wants to run. Test it. :
- 15) Display a number in binary: void displayBinary( int number)
	- i. Return : none
	- ii. Parameters:

Int number : the number from user input

e.g. if displayBinary(16), the output should look like 10000 .

16) Anagrams Set Problem. Write a program to display all the words and their matching anagram set number. For example:

Your words list:

char words $[ ] [100] = {$  "aaabc", "cbaad", "aadbc", "cbaaa", "cdcdcd", "dccdcd", "abcaa" };

Your program displays:

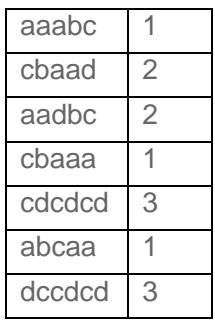

**CStorming Robots** 

# ASCII TABLE

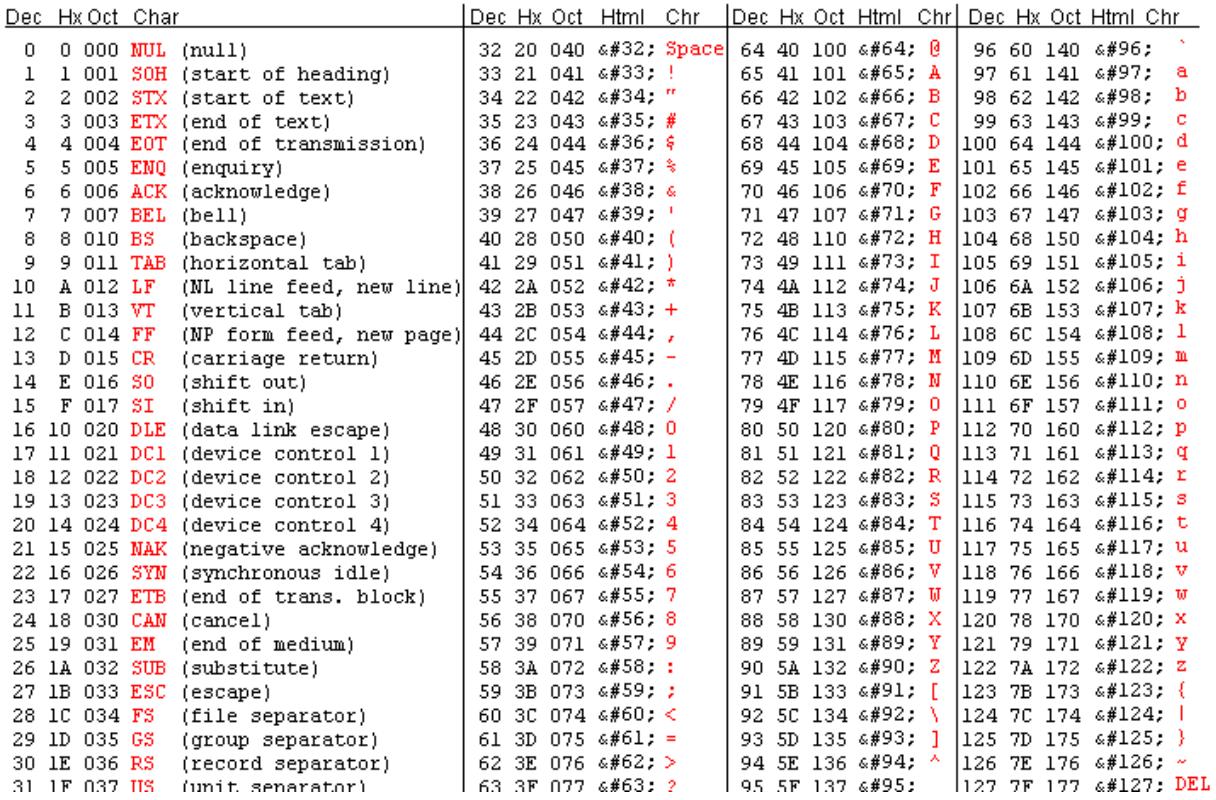